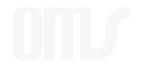

## Completing a Coach Report Form

OMS Workshop May 6 & 7, 2023

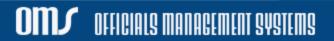

## **Assessor Services Page**

 https://sbwww.omgtsys.com//MemberHome.aspx?mid=6&actas=3716ac61-5cdb-452e-865a-c5da17cdf3fd - Personal - Microsoft Edge
 ×

 https://sbwww.omgtsys.com//MemberHome.aspx?mid=6&actas=3716ac61-5cdb-452e-865a-c5da17cdf3fd
 A<sup>N</sup> ⊕

Logged in as Terry Miller(terrym@comcast.net)

You have unsubmitted, or rejected ERs that need to be managed. Use: Administration -> Manage Expense Report

**USSF Lifetime Member Information** 

Name: USSF-ID: District: Background: Safesport: Terry Miller 0010-2281-3553-7250 State Association Expires on: 7/25/2023 Expires on: 1/8/2024

### **Existing Registrations / Licenses**

| Category and Grade        | Badge Year | Expected<br>Badge<br>Date | Status   |
|---------------------------|------------|---------------------------|----------|
| Regional Instructor       | 2021       |                           | Inactive |
| Regional Assessor         | 2023       |                           | Active   |
| Assignor                  | 2023       |                           | Active   |
| Referee Mentor            | 2023       |                           | Active   |
| Regional Emeritus Referee | 2023       | 11/30/2022                | Active   |

ALLIGIALS MANAGEMENT SYSTEMS

| Extended Services                                                                      |   |  |
|----------------------------------------------------------------------------------------|---|--|
| Extended Services<br>Assignor: Check Referee Certifications                            |   |  |
| Assignor: Add/Edit Assignor Directory Entries<br>Assignor/Instructor: Request a Clinic | 1 |  |
| Instructor Services<br>Assessor Services                                               |   |  |
| Mentoring                                                                              |   |  |
| SRC Member Services<br>Scouting                                                        |   |  |

Coach/Assessor access form from Assessor Services on their Home page

## **Assessor Services Page**

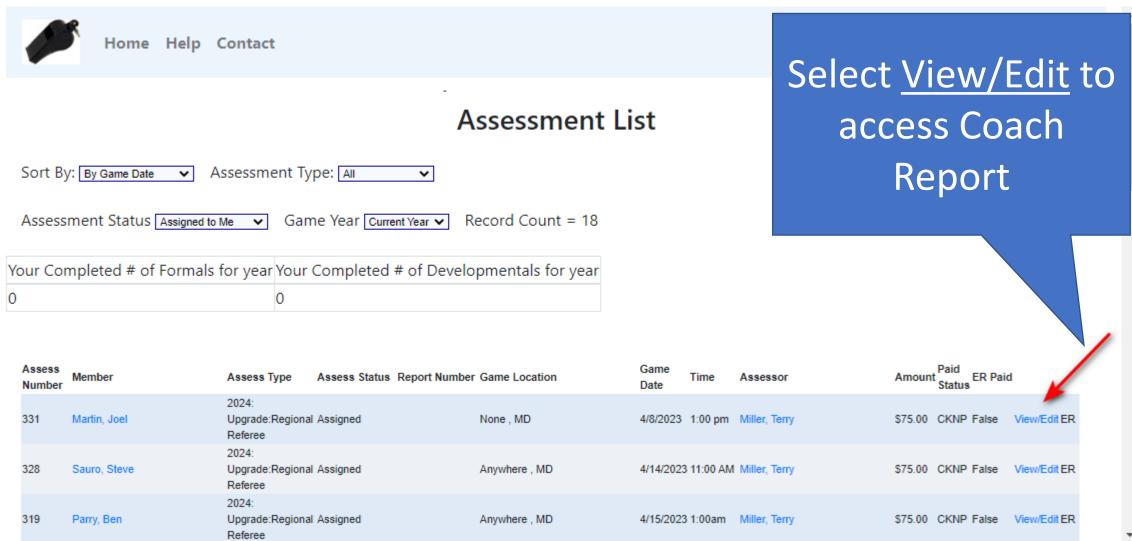

## Game Details

| Home Help Contact                                                                                                    |                                                            |
|----------------------------------------------------------------------------------------------------|------------------------------------------------------------|
|                                                                                                    | Edit Assessment                                            |
| Assessment Information                                                                                                    | Assessment Status                                          |
| Officials Name: Joel Martin                                                                                                    | Report # OMS # or DemoSphere # Create Report               |
| Assessment Type Upgrade  Assessment Badge Year 2023 2024                                                                                                    | Assessment Number: 331 Assessment Status/Result Assigned 🗸 |
| Position Being Assessed Referee  Target Level of Assessment Regional/State Referee  Optional League Director of Assessments State Association - DDA: Bryan Roslund |                                                            |
| Game Date 4/8/2023 Game Location,City None Game Time 1:00 pm Game State Maryland ✓                                                                                 |                                                            |
| Submit                                                                                                    | Exit back to Assessment List                               |
| oms                                                                                                    | Privacy policy and terms of use                            |

**OMJ** OFFICIALS MANAGEMENT SYSTEMS

## Game Information

| Game Information              |                                |
|-------------------------------|--------------------------------|
| Competition: Men's Premier D1 |                                |
| Team A: Rockville FC          | Team B: AFC Dobes              |
| City: Anywhere                | Location: Example HS, Field #3 |
| Game Date: 04/22/2023 📰       | Game Time: 1:00pm              |
| Final Score: 3-1              | In favor of: AFC Dobes         |
| Half-time Score: 1-0          | In favor of: AFC Dobes         |

### This information must be completed by Coach/Assessor

MANAGEMENT SYSTEMS

**OMJ** OFFICIALS MANAGEMENT SYSTEMS

## Game Information

| Position: Refere      | e 🔹 🗲            | ~                |                 |   |  |  |  |
|-----------------------|------------------|------------------|-----------------|---|--|--|--|
| Last Name Martin      |                  | and / or USSF ID | )               |   |  |  |  |
| Lookup                | Done Adding      | Positions        |                 |   |  |  |  |
| Name                  | USSF ID          | Location         | Select Official |   |  |  |  |
| Martin, Joel          | 0010228121951440 | My City          | Select          |   |  |  |  |
| Martin, Noah A        | 100000001784307  | My City          | Select          |   |  |  |  |
| Martin, Cooper L      | 100000001874390  | My City          | Select          |   |  |  |  |
| Martinez, Alberto R   | 201900004114468  | My City          | Select          | > |  |  |  |
| Martinez, Tomas A     | 100000001785516  | My City          | Select          |   |  |  |  |
| Martinez, Christian S | 100000001960994  | My City          | Select          |   |  |  |  |
| Martinez, Ricky A     | 100000001996295  | My City          | Select          |   |  |  |  |

| Position             | Name         | Email                    | State |
|----------------------|--------------|--------------------------|-------|
| Referee:             | Joel Martin  | etretat1971@example.com  | DE    |
| Assistant Referee 1: | None         | None                     |       |
| Assistant Referee 2: | None         | None                     |       |
| Fourth Official:     | None         | None                     |       |
| Referee Assessor:    | Terry Miller | marylandrefs@example.com | MD    |

E.

# Only **Referee** position is required

OFFICIALS MANAGEMENT SYSTEMS

oms

## Game Information

|         | Position             | Name         | Email                    | State | Degree of<br>Difficulty | Mark | Action                       |
|---------|----------------------|--------------|--------------------------|-------|-------------------------|------|------------------------------|
|         | Referee:             | Joel Martin  | etretat1971@example.com  | DE    | Low                     | 0.0  | View/Edit Referee Evaluation |
|         | Assistant Referee 1: | None         | None                     |       |                         |      |                              |
| Optiona | Assistant Referee 2: | None         | None                     |       |                         |      |                              |
|         | Fourth Official:     | None         | None                     |       |                         |      |                              |
|         | Referee Assessor:    | Terry Miller | marylandrefs@example.com | MD    |                         |      |                              |

# All others are optional

## Entering Positive Points and Areas for Improvement

| Evaluation of the Referee: Joel Martin for Game: Rockville FC vs AFC Dobes Dated : 3/30/2023 Wrong Official in this Position: Delete |
|----------------------------------------------------------------------------------------------------|
| 1. Control of the Game Performance: Very Good 🔹                                                                                      |
| General Points on Game Control <                                                                                                    |
| Very competitive Match between 2 highly skilled teams.                                                                               |
| Physical match requiring strong player management skills.                                                                            |
| Positive Points Example Minutes                                                                                                    |
| Positive Point Differentiation between careless, reckless and using excessive force                                                  |
| Areas For Improvement Example Minutes                                                                                                |
| Area For Improvement Point Verbal communication                                                                                      |
| Additional comments on Control of the Game.                                                                                          |
|                                                                                                    |

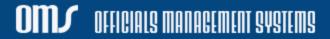

## Entering Positive Points and Areas for Improvement

| 1. Control of the Game Performance: Very Good                                                                                                    |                                               |                       |                     |
|----------------------------------------------------------------------------------------------------|-----------------------------------------------|-----------------------|---------------------|
| General Points on Game Control                                                                                                    |                                               |                       |                     |
| Very competitive Match between 2 highly skilled teams.                                                                                                    |                                               |                       |                     |
| Physical match requiring strong player management skills.                                                                                                    |                                               |                       |                     |
| Positive Points     Example Minutes       Differentiation between careless, reckless and using excessive force     3, 62, 88     Delete point       Proactive and preventative     17, 45     Delete point       Application of advantage     64     Delete point                                                                                                    |                                               |                       |                     |
| Positive Point Application of advantage                                                                                                    | Example Minutes:                              | Add Positive Point    |                     |
| Areas For ImprovementExample MinutesVerbal communication14, 34Delete pointManagement of injuries16Delete pointManagement of situations of celebration of a goal87Delete point                                                                                                    |                                               |                       |                     |
| Area For Improvement Point                                                                                                    | Example Minutes:                              | Add Improvement Point |                     |
| Management of situations of celebration of a goal $\checkmark$                                                                                                    |                                               |                       |                     |
| Additional comments on Control of the Game.                                                                                                    |                                               |                       |                     |
| Outstanding foul and misconduct discrimination.<br>You were able to proactively read the game, which allowed you to be at a good position when needed.<br>Your advantage call in the 64' minute was spot on. this directly led to an AFC goal opportunity.<br>Use your voice and body language to assist in your game management as needed. Becoming more animated will allow other | ers to know what you are attempting to betray |                       | Field is expandable |
| Be aware of the severity of possible head injuries when a player's head strikes the ground.<br>Players are certainly allowed to celebrate goals, but more management of these celebrations could have helped keep the g                                                                                                    |                                               |                       |                     |

### **OMJ** OFFICIALS MANAGEMENT SYSTEMS

Entering Positive Points and Areas for Improvement

## Repeat the previous steps for:

- Physical Fitness and Positioning
- Teamwork

## Justification of Difficulty and Scoring

### Match(Game) Difficulty for this Official

The degree of difficulty should reflect the demands made on the official during the whole match and the assessor should take into consideration the circumstances during the match. Previous expectations or incidents should not be born in mind. The behaviour of players, coaches, officials, and spectators as well as special incidents, etc. have to be taken into consideration.

The degree of difficulty has a direct link with the final mark.

If the match became highly difficult because of the referees' blatant errors or lack of control his/her performance has to be considered POOR. On the contrary, the referees' and/or assistant referees' marks benefits if, because of their good performance, both teams behaved well and fairly after a high difficulty start. In this case the performance will be considered GOOD or VERY GOOD.

Degree of Difficulty Medium

#### Justification of Difficulty

Highly competitive. Both teams had a playoff at stake. This match required referee crew teamwork to keep under control. Justification of Difficulty is a required field

#### **Evaluation Scale**

| Evaluation Scale |        | Overall performance |              |           |           |  |  |
|------------------|--------|---------------------|--------------|-----------|-----------|--|--|
|                  |        | Poor                | Satisfactory | Good      | Very good |  |  |
| e of<br>ulty     | High   | 7.5 - 7.9           | 8.0 - 8.4    | 8.5 - 8.9 | 9.0 - 10  |  |  |
| Degree           | Medium | 7.0 - 7.5           | 7.6 - 8.0    | 8.1 - 8.5 | 8.6 - 9.0 |  |  |
| di B             | Normal | 6.0 - 6.9           | 7.0 - 7.5    | 7.6 - 8.0 | 8.1 - 8.5 |  |  |

### Mark (Score) for this Official

Mark (score) 8.7

The mark should be justified in detail in this report.

A mark of 8.0 means that match officials did their job according with standard expectations.

The assessor should refer to the Laws of the Game in order to assess the performances of the match officials.

The assessor may use video footage to analyse the crucial decisions (e.g. offside, penalty area situations, disciplinary matters) to complete the report form.

If an error influences the outcome of the match, the mark given must not exceed 7.5 in any circumstances.

OFFICIALS MANAGEMENT SYSTEMS

## View and Finalize Individual Reports

- Checking the View Final box gives a view of this referee's report
- If satisfied, select Finalize & Exit
- If changes need to be made, they can be even after finalizing individual referee

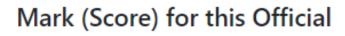

Mark (score) 8.7

The mark should be justified in detail in this report.

A mark of 8.0 means that match officials did their job according with standard expectations.

The assessor should refer to the Laws of the Game in order to assess the performances of the match officials.

The assessor may use video footage to analyse the crucial decisions (e.g. offside, penalty area situations, disciplinary matters) to complete the report form.

If an error influences the outcome of the match, the mark given must not exceed 7.5 in any circumstances.

View Final

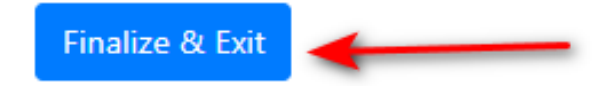

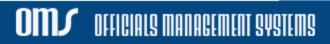

## View and Finalize Individual Reports

- Additional remarks for Admins and SDA
- Once all individuals are finalized:

UII.

OFFICIALS MANAGEMENT SYSTEMS

| Additional Remarks (only viewed in full assessment report)                                                                  |                                                                                                |         |
|----------------------------------------------------------------------------------------------------|------------------------------------------------------------------------------------------------|---------|
| Overall very good job of officiating this match by entire crew. This match could have been much more difficult if there h   | Ad been a weaker referee team.<br>For Admin viewing only.<br>These comments are not seen by re | iferees |
| 3/30/2023 Signature:<br>Terry Miller<br>Report is Final Delete Report and Associated Evaluations<br>Save Report Save & Exit | Once report is finalized,<br>an Admin must reopen it<br>before any changes can<br>be made!     |         |

## After Finalizing Report

| Home Help Contact                                                                                                    |              |                                          |        |                        |                     |             |               |         |                        |        |
|----------------------------------------------------------------------------------------------------|--------------|------------------------------------------|--------|------------------------|---------------------|-------------|---------------|---------|------------------------|--------|
| Assessment List                                                                                                    |              |                                          |        |                        |                     |             |               |         |                        |        |
| Sort By: By Game Date  Assessment Type: All Assessment Status Assigned to Me Game Year Current Year Record Count = 18 |              |                                          |        |                        |                     |             |               |         |                        |        |
| Your Completed # of Formals for year Your Completed # of Developmentals for year                                      |              |                                          |        |                        |                     |             |               |         |                        |        |
| Assess                                                                                                    | Member       | Assess Type                              | sess   | Report Number Game Loc | cation Game<br>Date | Time        | Assessor      | Amount  | Paid ER<br>Status Paid | 1      |
| 331                                                                                                    | Martin, Joel | 2024:<br>Upgrade:Regional Ass<br>Referee | signed | OMS_OMSSB14 None , ME  | ) 4/8/2023          | 1:00 pm     | Miller, Terry | \$75.00 | CKNP False View/Ed     | dit ER |
| 328                                                                                                    | Sauro, Steve | 2024:<br>Upgrade:Regional Ass<br>Referee | signed | Anywhere               | , MD 4/14/202       | 11:00<br>AM | Miller, Terry | \$75.00 | CKNP False View/Ed     | dit ER |
| 319                                                                                                    | Parry, Ben   | 2024:<br>Upgrade:Regional Ass<br>Referee | signed | Anywhere               | , MD 4/15/202       | 3 1:00am    | Miller, Terry | \$75.00 | CKNP False View/E      | dit ER |

UII.

CIALS MANAGEMENT SYSTEMS

Select the <u>View/Edit</u> link next to the Assessment

## After Finalizing Report

| Officials Name: Joel Martin                                                         |
|-------------------------------------------------------------------------------------|
| Assessment Type Upgrade   Assessment Badge Year                                     |
| 0 2023                                                                              |
| 2024                                                                                |
| Position Being Assessed Referee   Target Level of Assessment Regional/State Referee |
| League Director of Assessments State Association - DDA: Bryan Roslund >             |
| Game Date 4/8/2023 Game Location,City None                                          |
| Game Time 1:00 pm Game State Maryland 🗸                                             |

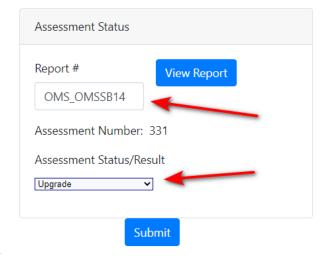

MANAGEMENT SYSTEMS

Exit back to Assessment List

Note that a Report # has been assigned to the assessment Change Assessment Status/Result to reflect outcome and Submit

## After Finalizing Report

Once finalized AND status has been updated:

- An Admin must reopen a report before it can be changed
- Email is automatically sent to Referee telling them they can download a copy of report from their History
- Report can be viewed
- Report can be downloaded and saved (.pdf)
- SDA (DDA) can now view and approve report

## oms

## Questions?

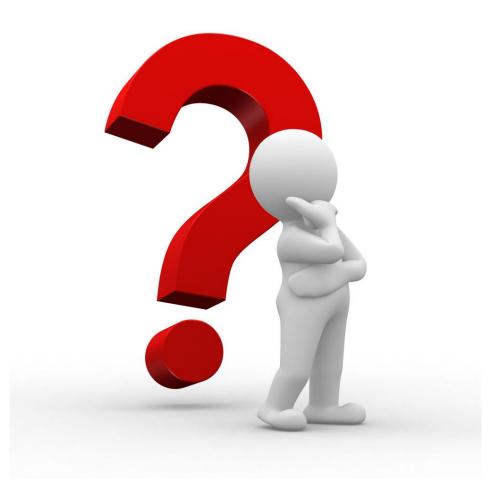

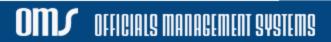